## **Day 12: Scripting Workflows I** *Parameter Sweeps*

## **Turn In Homework**

## **Homework Review**

## **B240 Tour**

# **Scripting Workflows**

## **The Need for Scripting**

- Since Condor runs jobs and manages workflows, why do we even need to script anything?
- Jobs are usually part of much larger workflow
	- Instruments → data → *jobs* → results → papers → funds!
	- Human tasks: Design experiments, interpret results, …
	- Scripting can assist in these steps
- But even for the jobs...
	- Beforehand: Prepare workflow, jobs, data
	- Afterward: Handle data, clean up

## **Example**

- Queue simulator! Say, for the UW Credit Union
- Vary:
	- Number of tellers:1–3
	- Arrival rate: 1–60 per hour
	- Allow departures or not
- 360 combinations
	- Each combination is one set of command-line args.
	- 360 **arguments** and **queue** statements
- Do *you* want to set up and submit jobs manually?

## **Parameter Sweeps**

### **Parameter Sweeps Defined**

- **• Run same code for a range of input values**
- Combinations of multiple ranges (*n* dimensions)
- Defining ranges
	- *– Start stop step*
		- Are boundaries included?
		- E.g.: 1 to 1000 2–256, evens **[**40.0, 80.0**)** by 0.25
	- *– Start stop count*
		- Are boundaries included?
		- E.g.: 1000 runs from 40.0 up to 60.0
	- *– Start count step*
		- E.g.: 1000 trials starting at 1200 counting by 10s

### **Parameter Sweep in One Dimension**

- Enumerating all values of a numeric range is easy
- Convert to *start-stop-step* and use **xrange()**
	- Arguments are integers, can convert to float in loop
	- Range stops before *stop*
	- *start* defaults to 0; *step* defaults to 1, can be < 0

**for** *i* **in xrange(***start***,** *stop***,** *step***):**  *# Calculate real value, if needed # Do something with value*

• Non-numeric ranges use sequences: **list**, **file**, …

#### **for** *i* **in** *list\_of\_values***:**

#### **Parameter Sweep in Many Dimensions**

• Use nested loops:

```
for i in parameter_1:
     for j in parameter_2:
         for k in parameter_3:
             # Calculate real value(s)
             # Do something with values
```
• Bank queue example:

```
for tellers in xrange(1, 4):
     for rate in xrange(2, 120):
         real_rate = rate / 2.0
         run_queue_sim(tellers, real_rate)
```
## **Data-Driven Code**

- Writing loops is easy
- But what happens when you change your design?
- Consider writing generic parameter sweep code
- Actual parameter ranges come from file
- Changing parameters  $=$  changing a text file
- This is an example of *data-driven* code:
	- Write general purpose code
	- Vary behavior from outside (files, arguments)
	- Spend less time changing code to use
	- But… make only as general as you need now!

#### **Data-Driven Parameter Sweeps I**

• First, design format of parameters in file

```
# Very simple: Bank queue parameters
tellers, 1, 4, 1
rates, 1.0, 60.0, 0.5
```
- Getting fancier:
	- Different types of parameters
	- More human-friendly syntax

```
# Way more complex
site: "Site Code" = {ABC, DEF, GHI, JKL}
power: "Power Factor" = [0.0, 1.0) x 0.05
gain: "Gain" = 1-4 ((10 ** _))
```
### **Data-Driven Parameter Sweeps II**

- Write code to read and parse parameter file
- Create sequences for each parameter

```
params = []
for line in param_file:
    parts = re.split(r'\s*,\s'', line) start = int(parts[1])
     stop = int(parts[2])
     step = int(parts[3])
     p_range = xrange(start, stop, step)
     params.append((parts[0], p_range))
```
### **Data-Driven Parameter Sweeps III**

• Use iterator function to visit every combination:  $\textbf{itertools.}$   $\textbf{product()}$  (Python  $\geq$  2.6), else:

```
def product(*args):
     pools = map(tuple, args)
     result = [[]]
     for pool in pools:
         result = [x + [y] for x in result for y in pool]
     for prod in result:
         yield tuple(prod)
```

```
# pN is parameter range in sequence type
for t in itertools.product(p1, p2, p3):
     # t is tuple of parameter values
     # Do stuff with this combination
```
## **Condor**

## **Overview of Approaches**

Assuming that we want to run a Condor job for each combination of parameter values, …

- 1. Separate submits
- 2. One submit, many **arguments** & **queue** statements
- 3. One submit, many directories

## **Separate Submit Files**

- How it works:
	- For each combination of parameter values:
	- Write a Condor submit file with all necessary lines
	- Parameter values: **arguments** statement or input file
- Disadvantages
	- Must submit each job separately
	- Extra overhead
	- Leaves many submit files around

### **Parameters in Arguments I**

- Overview
	- Script creates one huge submit file
	- Each parameter combo gets **arguments** & **queue** lines
	- Input, output, error, and log files:
		- ✦ All in same directory; files named with **\$(process)**
		- ✦ Each in separate directory per **\$(process)**

```
...
arguments "1 20"
queue
arguments "1 21"
queue
...
```
#### **Parameters in Arguments II**

• Put all of the common submit statements in a file:

```
# submit-prefix.txt
executable = sweep.py
universe = vanilla
output = sweep-out/sweep-$(PROCESS).out
error = sweep-err/sweep-$(PROCESS).err
log = sweep-log/sweep-$(PROCESS).log
should_transfer_files = YES
when to transfer output = ON EXIT
```
#### **Parameters in Arguments III**

```
# Sketch of main script to make submit file
```

```
header = read_submit_prefix() # string
submit = open(filename, 'w')
submit.write(header)
```

```
params = read_parameters_file() # from earlier
for t in product(*params):
     args = ' '.join(t)
     submit.write('arguments = "%s"\n' % args)
     submit.write('queue\n')
submit.close()
```

```
if options.submit:
     print 'Submitting job...'
     os.system('condor_submit ' + filename)
```
### **Arguments vs. Files**

- Parameters via *command-line arguments*
	- When you must, because of the program
	- For few and/or simple parameters
- Parameters via *input files*
	- When you must, because of the program
	- For complex parameters
	- When you must use input files for other reasons

### **Parameters in Files I**

- How it works:
	- Manually write one submit file (details on next slide)
	- For each combination of parameter values, script:
		- ✦ Creates a numbered subdirectory
		- Writes template files, possibly modified, into directory
		- ✦ Like homework assignment #6

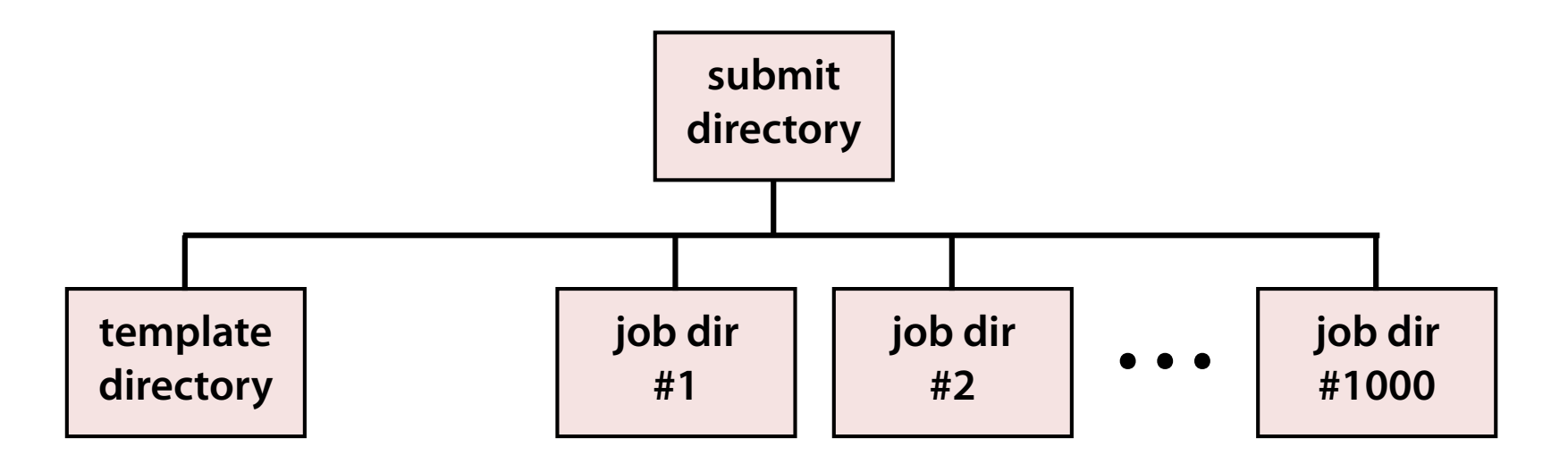

#### **Parameters in Files II**

- Write one submit file for all jobs
- Use **initialdir** with **\$(PROCESS)** for job subdirs
- Put **queue** *N* at end (script should modify *N*)

```
executable = file-sweep.py
universe = vanilla
initialdir = sweep-$(PROCESS)
output = sweep.out
error = sweep.err
log = sweep.log
should_transfer_files = YES
when_to_transfer_output = ON_EXIT
transfer_input_files = params.txt, ...
queue 1000
```
### **Parameters in Files III**

- Need good function to write modified template file
- Pick parameter placeholder text to avoid conflicts

```
# Outline of a template writer function
# params: (('p1', 42), ('p1', 43), ...)
def write template(text, target name, params):
     for p in params:
         p_name, p_value = p
         p_src = '{:%s:}' % p_name
         text = text.replace(p_src, p_value)
     output_file = open(target_name, 'w')
     output_file.write(text)
     output_file.close()
```
### **Parameters in Files IV**

- Read files from template dir into, say, dictionary
- Then, make all directories and files for run

```
# Outline of code to prepare a template run
# sources: dict from filename to contents
def write_job_dirs(sources, count, params):
   for i in xrange(count): # [0, count)
     dirname = 'sweep-' + str(i)
     os.mkdir(dirname)
     pfile = os.path.join(dirname, 'params.txt')
     write_parameters(params, pfile)
     for filename in sources:
       text = sources[filename]
       target = os.path.join(dirname, filename)
       write_template(text, target, params)
```
#### **Parameters in Files V**

- Top-level plan: Read data, write directories and files
- Could also submit Condor job

```
# Outline of main script
opts, args = parse_command_line()
params = read_parameters(args['param_path'])
sources = read_sources(args['template_dir'])
update_queue_n(params)
write_job_dirs(sources, count, params)
if opts.submit:
     os.system('condor_submit sweep.sub')
```
## **Output**

## **Harvesting Output**

- Need a post-script to gather or consolidate output?
- Without DAGMan, no post-script in job per se
- If this is significant work, use a separate job!

*# Assumes all interesting output is from stdout* **for outfile in glob.glob('sweep-\*/sweep.out'): handle\_output(outfile)**

```
outfiles = ('sweep.out', 'out1.txt', 'out2.csv')
regexp = r'sweep-\d+$'
for d in os.listdir('.'):
   if (os.path.isdir(d) and re.match(regexp, d)):
     for outfile in outfiles:
       handle_output(d, outfile)
```
## **Consolidating Output**

- Combine all output files into one
- Prefix each line with parameter info
- Need way to recover parameters for each run (maybe write to file when creating run directory?)

```
combo = open(combined_output_filename, 'w')
for d in run_directories:
     d_params = read_run_params(d)
     d_output = read_run_output(d)
     for line in d_output:
         combo.write('\t'.join(d_params) + '\t')
         combo.write(line)
combo.close()
```
## **Cleaning Up**

• If running many times, clean up after each run

```
# Just a sketch of some possibilities
def handle_output(dir, file):
     out_path = os.path.join(dir, file)
    n = re.match(r'sweep-(\d+)<math>\$'</math>, dir) [1] new_file = 'output-%d.txt' % (n)
     new_path = os.path.join('output', new_file)
     shutil.move(out_path, new_path)
for run_dir in run_directories:
     handle_output(run_dir, 'sweep.out')
```
## **Homework**

#### **Homework**

- Make a pretty picture!
- Instead of one long job, break into several smaller jobs… by "tile"
- Lots of background info, read carefully to understand
- For now, stitch resulting image files together manually

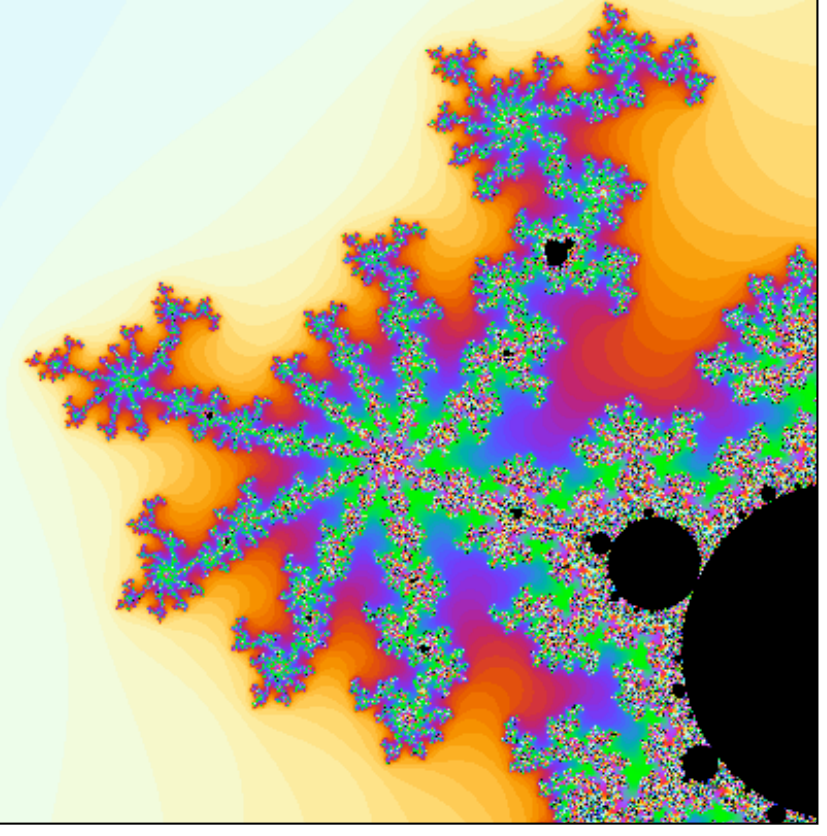